#### **SKRIPSI**

# **MAGANG BERSERTIFIKAT KAMPUS MERDEKA MEMBANGUN BACKEND APLIKASI MONITORING**

# **KEGIATAN PEMBERDAYAAN UMKM**

# **DI DIREKTORAT SISTEM MANAJEMEN INVESTASI**

# **KEMENTERIAN KEUANGAN**

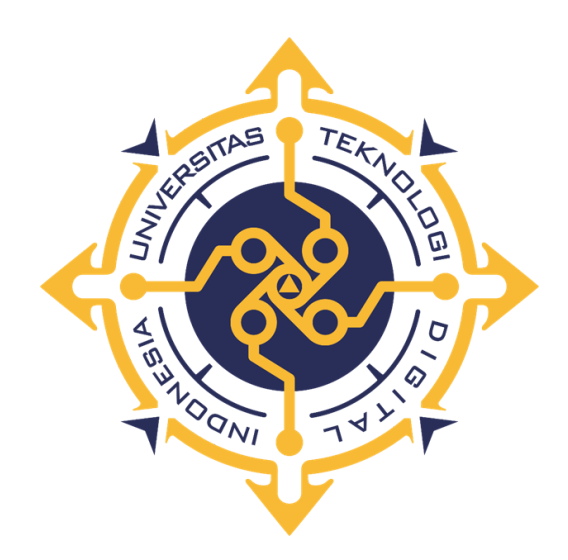

# **LULUK SOFIYAH**

**NIM : 205410120**

# **PROGRAM STUDI INFORMATIKA**

# **PROGRAM SARJANA**

# **UNIVERSITAS TEKNOLOGI DIGITAL INDONESIA**

**YOGYAKARTA**

**2023**

#### **SKRIPSI**

# <span id="page-1-0"></span>**MAGANG BERSERTIFIKAT KAMPUS MERDEKA MEMBANGUN BACKEND APLIKASI MONITORING KEGIATAN PEMBERDAYAAN UMKM DIREKTORAT SISTEM MANAJEMEN INVESTASI KEMENTERIAN KEUANGAN**

**Diajukan sebagai salah satu syarat untuk menyelesaikan studi**

**Program Sarjana**

**Program Studi Informatika**

**Fakultas Teknologi Informasi**

**Universitas Teknologi Digital Indonesia**

**Yogyakarta**

**Disusun Oleh**

#### **LULUK SOFIYAH**

NIM : 205410120

#### **PROGRAM STUDI INFORMATIKA**

#### **PROGRAM SARJANA**

#### **UNIVERSITAS TEKNOLOGI DIGITAL INDONESIA**

#### **YOGYAKARTA**

#### **2023**

#### HALAMAN PERSETUJUAN UJIAN SKRIPSI

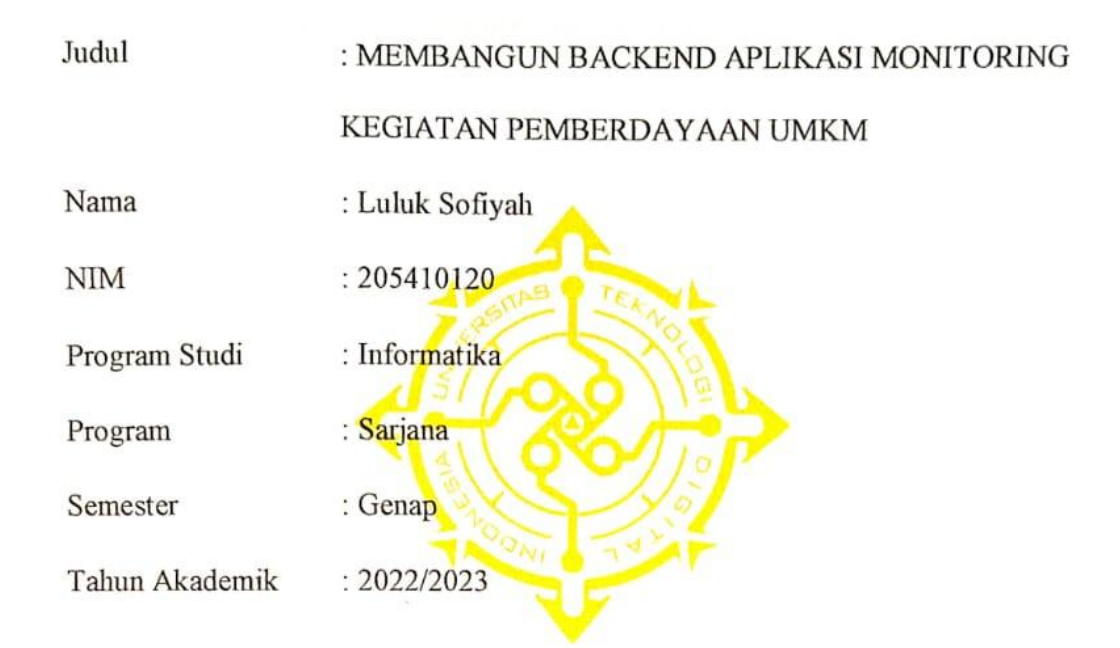

Telah diperiksa dan disetujui untuk diujikan oleh Dewan Penguji Skripsi

Yogyakarta, 6 November 2023

Dosen Pembimbing,

Femi Dwi Astuti, S.Kom.M.Cs

HALAMAN PENGESAHAN SKRIPSI **MAGANG BERSERTIFIKAT KAMPUS MERDEKA** MEMBANGUN BACKEND APLIKASI MONITORING KEGIATAN PEMBERDAYAAN UMKM DIREKTORAT SISTEM MANAJEMEN INVESTASI

**KEMENTERIAN KEUANGAN** 

Telah dipertahankan di depan Dewan Penguji Skripsi dan dinyatakan diterima untuk

memenuhi sebagian persyaratan guna memperoleh Gelar Sarjana Komputer

Universitas Teknologi Digital Indonesia

Yogyakarta

Yogyakarta, 6 November 2023

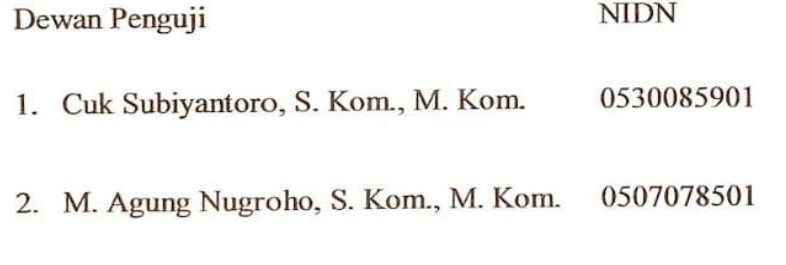

0516088701 3. Femi Dwi Astuti, S. Kom., M. Cs.

#### Mengetahui

Ketua Program Studi Informatika

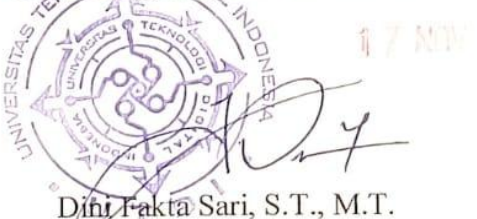

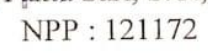

Tanda Tangan

ami

יניון

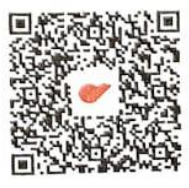

#### PERNYATAAN KEASLIAN SKRIPSI

Dengan ini saya menyatakan bahwa naskah skripsi ini belum pernah diajukan untuk memperoleh gelar Sarjana Komputer di suatu Perguruan Tinggi, dan sepanjang pengetahuan saya tidak terdapat karya atau pendapat yang pernah ditulis atau diterbitkan oleh orang lain, kecuali yang secara sah diacu dalam naskah ini dan disebutkan dalam daftar pustaka.

Yogyakarta, 6 November 2022

Luluk Sofiyah

NIM: 205410120

#### **HALAMAN PERSEMBAHAN**

<span id="page-5-0"></span>Puji Syukur penulis panjatkan kepada Allah SWT, yang telah memberikan kesehatan, rahmat dan hidayah, sehingga penulis masih diberikan kesempatan untuk menyelesaikan skripsi ini sebagai salah satu syarat untuk mendapatkan gelar kesarjanaan. Shalawat serta salam semoga tetap tercurahkan kepada Nabi Muhammad SAW yang telah membawa kita dari zaman kebodohan menuju zaman hidayah seperti saat ini. Akhirnya terselesaikan juga tugas akhir ini dan untuk itu penulis ingin mempersembahkannya untuk orang-orang yang penulis cintai dan sayangi, yaitu:

- 1. Allah SWT yang telah memberikan nikmat jasmani dan rohani sehingga dapat menyelesaikan skripsi ini.
- 2. Orang tua yang senantiasa mendoakan serta memberi dukungan kepada penulis.
- 3. Ibu Femi Dwi Astuti, S.Kom.M.Cs selaku dosen pembimbing yang telah membimbing saya dengan baik dan telah memberikan banyak ilmu yang bermanfaat serta tulus membantu dalam penulisan skripsi saya.
- 4. Semua teman-teman dan segenap pihak yang tidak dapat penulis sebutkan satu persatu yang telah mendukung penulisan skripsi ini. Terimakasih atas bantuan, doa, dan motivasinya.

# **HALAMAN MOTTO**

<span id="page-6-0"></span>"*Perkecillah dirimu, maka kau akan tumbuh lebih besar dari dunia*"

*Jalaludin Rumi*

#### **KATA PENGANTAR**

<span id="page-7-0"></span>Segala puji syukur kami panjatkan kehadirat Tuhan Yang Maha Kuasa, karena oleh anugerah-Nya, kemurahan dan kasih setiaNya yang besar akhirnya penulis dapat menyelesaikan penulisan skripsi dengan judul: "*Membangun Backend Aplikasi Monitoring Kegiatan Pemberdayaan Umkm*".

Penulis menyadari sepenuhnya bahwa skripsi ini masih jauh dari kesempurnaan karena menyadari segala keterbatasan yang ada. Untuk itu demi sempurnanya skripsi ini, penulis sangat membutuhkan dukungan dan sumbangsih pikiran yang berupa kritik dan saran yang bersifat membangun. Penyusunan skripsi ini tidak lepas dari bantuan berbagai pihak, karena itu penulis menyampaikan ucapan terima kasih kepada:

- 1. Bapak Ir. Totok Suprawoto, M.M., M.T. Sebagai Rektor Universitas Teknologi Digital Indonesia.
- 2. Ibu Dini Fakta Sari, S.T., M.T dan Ibu Femi Dwi Astuti, S.Kom., M.Cs. Selaku Ketua dan Sekretaris Program Studi Informatika.
- 3. Bu Femi Dwi Astuti S.Kom., M.Cs. selaku pembimbing yang telah meluangkan waktunya untuk membimbing penulis.
- 4. Keluarga besar UKM IK yang telah menjadi rumah dan memberikan banyak pelajaran dan pengalaman.
- 5. Seluruh dosen dan staf karyawan Universitas Teknologi Digital Indonesia.
- 6. Teman-teman mahasiswa Universitas Teknologi Digital Indonesia yang tidak bisa penulis sebutkan satu persatu yang telah terlibat dalam membantu terselesaikannya skripsi ini

Kiranya skripsi ini dapat memberikan manfaat dan masukan bagi pembaca. Terima Kasih.

Yogyakarta, Agustus 2023

Luluk Sofiyah

NIM: 205410120

# **DAFTAR ISI**

<span id="page-9-0"></span>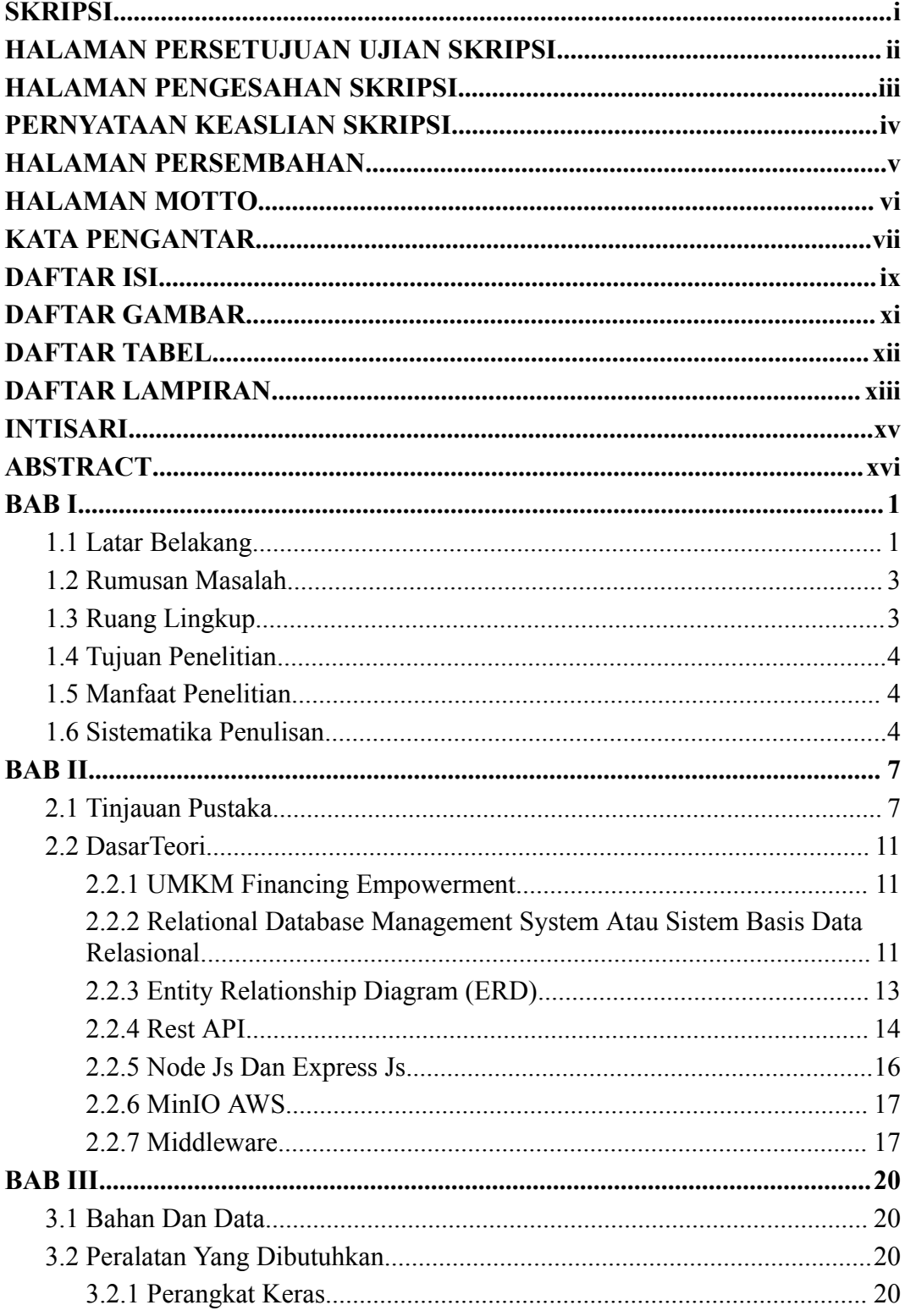

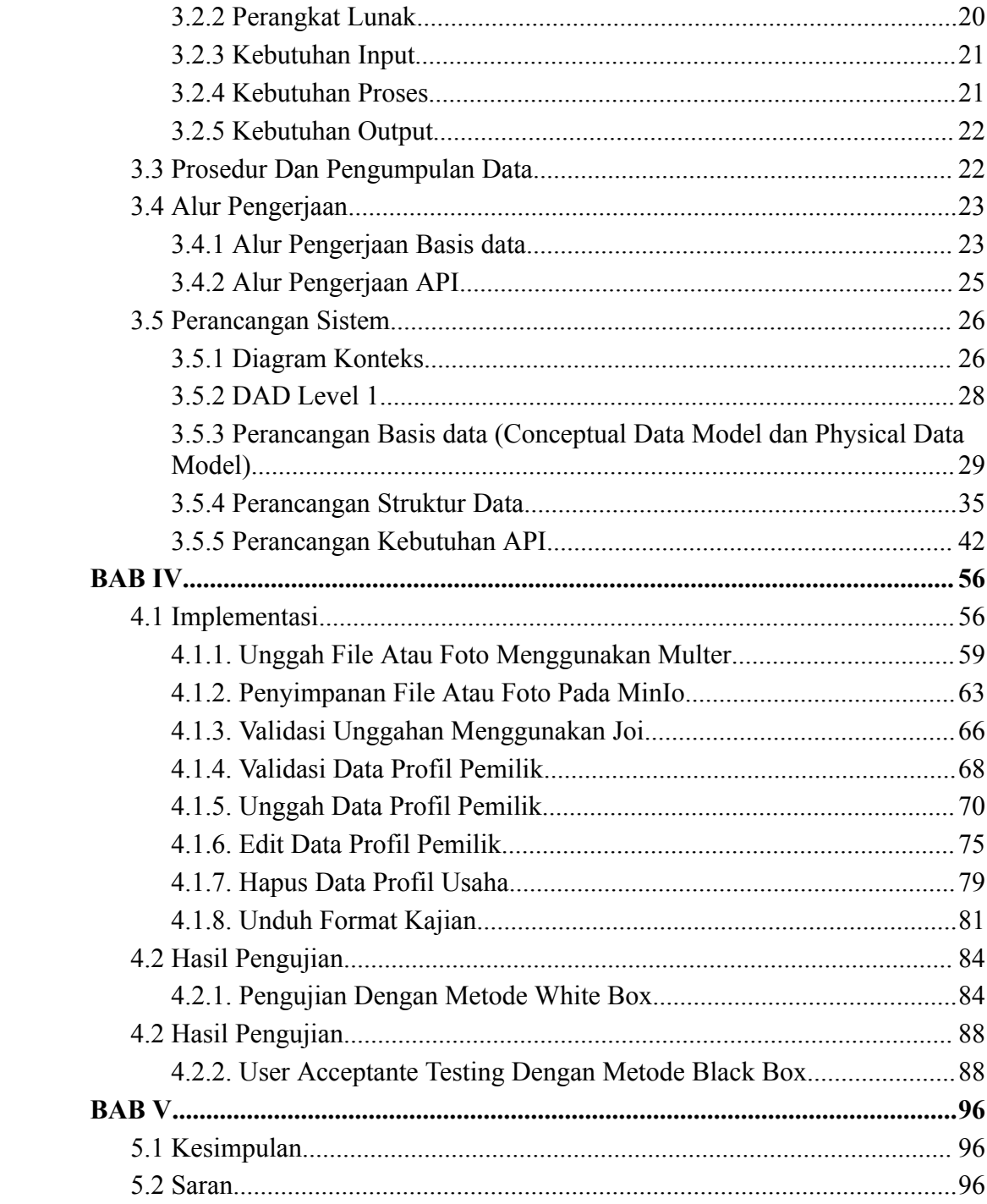

## **DAFTAR GAMBAR**

<span id="page-11-0"></span>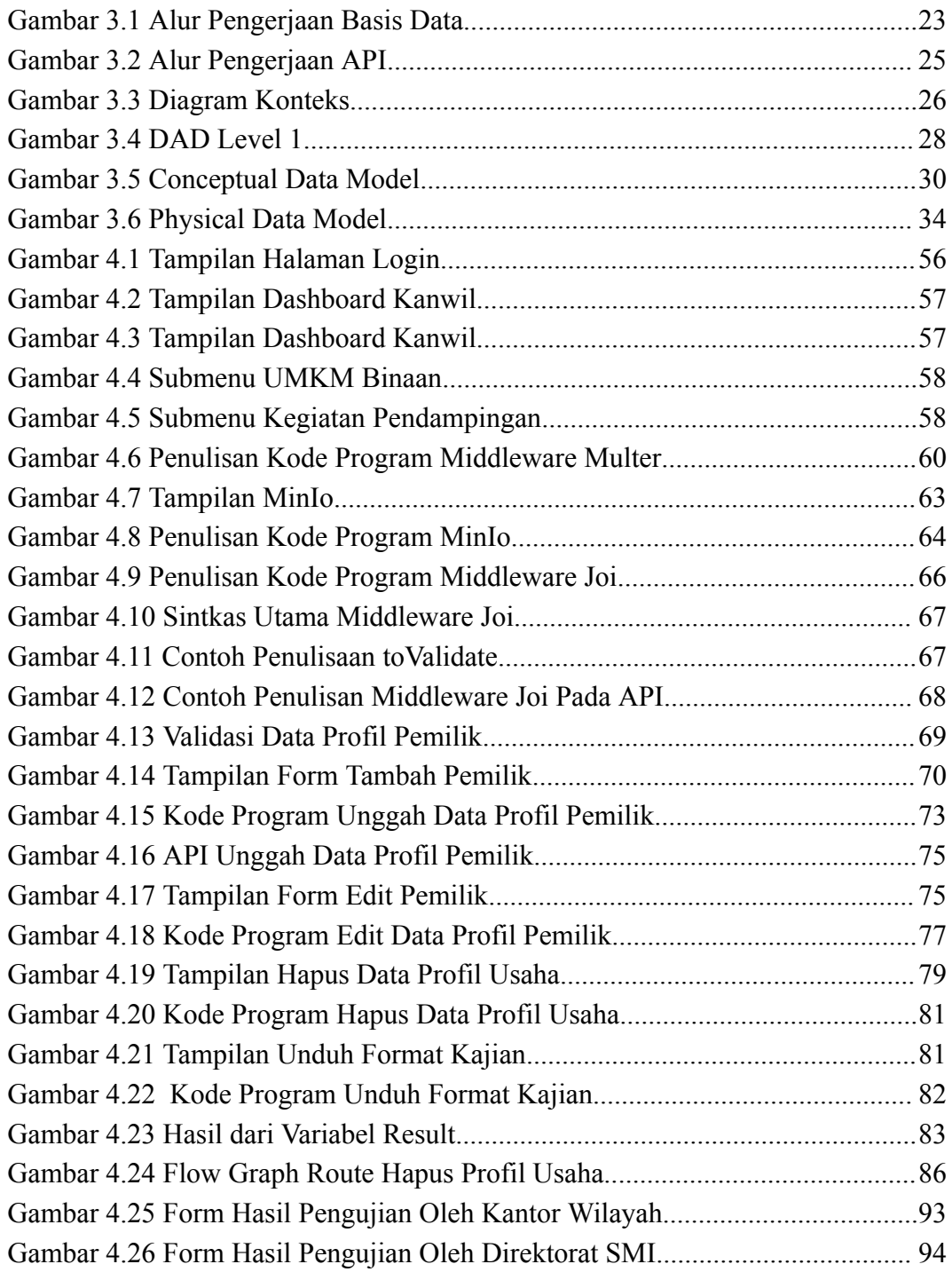

### **DAFTAR TABEL**

<span id="page-12-0"></span>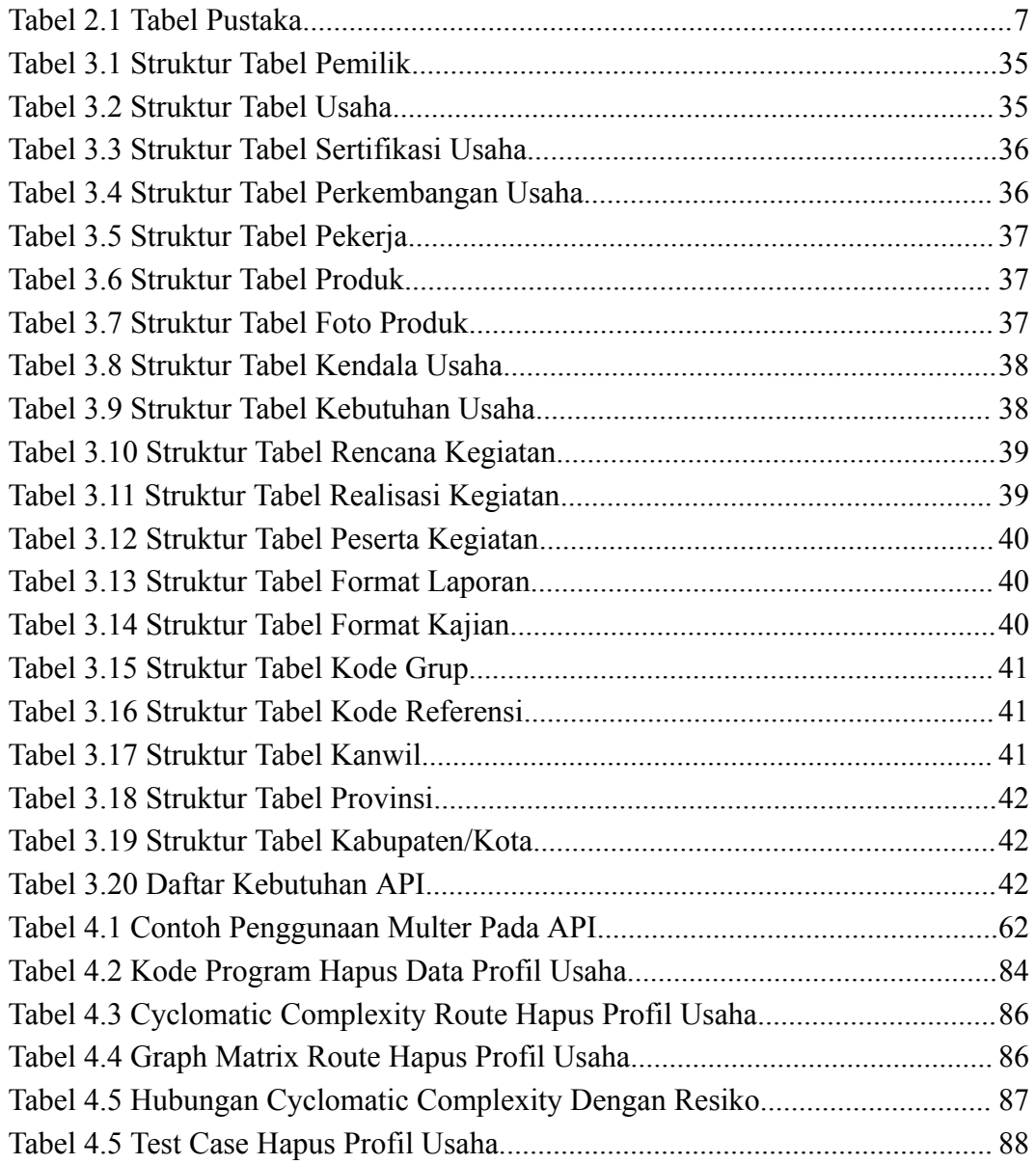

### **DAFTAR LAMPIRAN**

<span id="page-13-0"></span>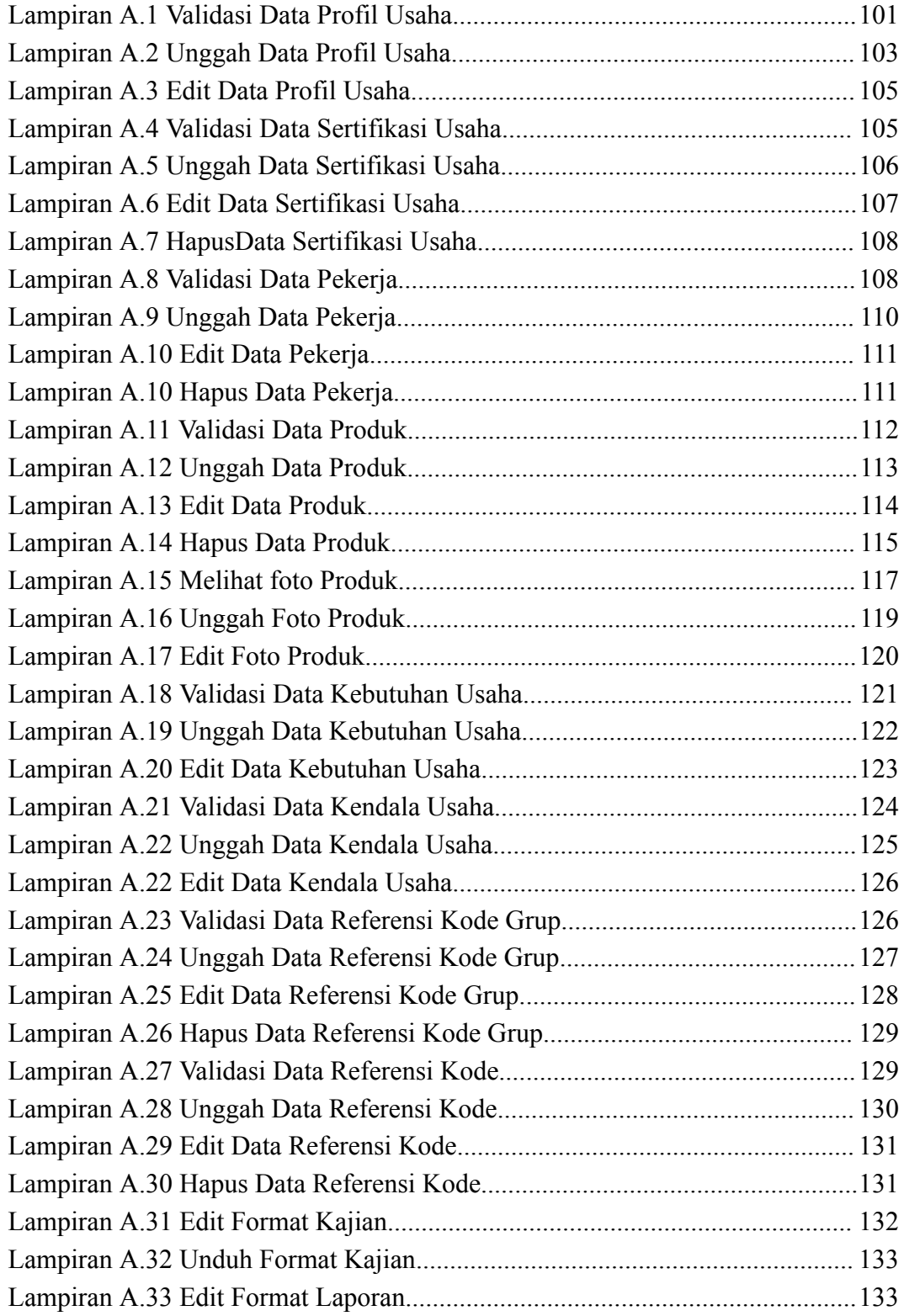

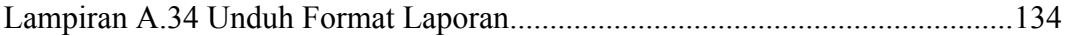

#### **INTISARI**

<span id="page-15-0"></span>UMKM memiliki peran yang sangat penting dalam menggerakkan perekonomian Indonesia. Namun pada kenyataannya hingga saat ini UMKM masih mengalami beberapa kesulitan dalam mengembangkan usahanya. Untuk itu Direktorat Jenderal Perbendaharan mengadakan kegiatan pemberdayaan UMKM. Kegiatan pemberdayaan tersebut mengusung tema pembiayaan dengan branding *U-Fine* (UMKM *Financing Empowerment*) yang memiliki tujuan mendorong inklusi keuangan UMKM dan mendorong debitur kredit program pemerintah (KUR dan Pembiayaan UMi) untuk naik kelas. Untuk mendukung pelaksanaan program tersebut, maka dibutuhkan sebuah aplikasi manajemen berbasis web yang mudah diakses.

Sistem informasi ini bernama ADI (Analisis Dan Dashboard Investasi) yang memiliki berbagai macam fitur untuk pengelolaan data UMKM menjadi laporan. Pada sisi server, aplikasi manajemen ini dibuat menggunakan NodeJs dan ExpressJs dan menggunakan standar REST API dalam pembuatan API-nya. Sedangkan dalam pengelolaan filenya, aplikasi ini memanfaatkan server AWS MinIo yang mempunyai harga sewa relatif lebih rendah dibanding server yang lain.

Sistem informasi Analisis Dan Dashboard Investasi yang dibuat dapat memudahkan kebutuhan pengelolaan data di tingkat Kantor Wilayah dan penyediaan informasi bagi Direktorat SMI dalam mendorong kegiatan pemberdayaan UMKM. Seluruh fitur dalam sistem ini dinyatakan diterima setelah melewati 42 kasus pengujian.

**Kata kunci:** *ExpressJs, MinIo, REST API, U-Fine, UMKM*

#### **ABSTRACT**

<span id="page-16-0"></span>*UMKM have a very important role in driving the Indonesian economy. But in fact, until now, UMKM are still experiencing some dif iculties in developing their business. For this reason, the Directorate General of Treasury held UMKM empowerment activities. This empowerment activity carries the theme of financing with U-Fine branding (UMKM Financing Empowerment) which has the aim of encouraging UMKM financial inclusion and encouraging government program credit debtors (KUR and UMi Financing) to upgrade. To support the implementation of the program, a web-based management information system that is easily accessible is needed.*

*This information system is called* ADI *(*Analisis Dan *Dashboard* Investasi*) which has various features for UMKM data management into reports. On the server side, this management information system is built using NodeJs and ExpressJs and uses the standard REST API in making its API. Meanwhile, in managing files, this information system utilizes the AWS MinIo server, which has a relatively lower rental price than other servers.*

*The* Analisis Dan *Dashboard* Investasi *information system created can facilitate data management needs at the Regional Of ice level and provide information for the SMI Directorate in encouraging UMKM empowerment activities. All features in this system are declared acceptable after passing 42 test cases.*

*Keywords: ExpressJs, MinIo, REST API, U-Fine, UMKM*